# **Plan 9 Documentation Task Force**

**TIP9UG Authors**

**Oct 26, 2021**

## **PLAN 9 (4TH ED.) DEVELOPMENT GUIDE**

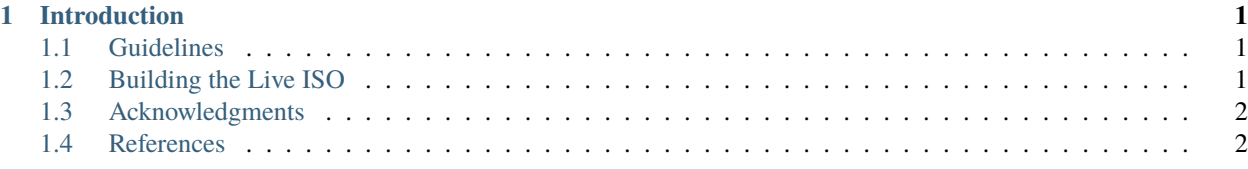

#### **CHAPTER**

## **ONE**

## **INTRODUCTION**

<span id="page-4-0"></span>In general, Plan9 is considered beyond the average computer user's knowledge. We want to improve Plan 9 documentation for entry-level users. Plan 9 mastery begins at mastering the basics. It is the project's intention to create clear and concise documentation to promote Plan 9 use and enjoyment.

## <span id="page-4-1"></span>**1.1 Guidelines**

### **1.1.1 C Coding Style**

## <span id="page-4-2"></span>**1.2 Building the Live ISO**

The Plan 9 ISO can be built locally which is especially handy for testing and development.

### **1.2.1 System requirements for building**

• Access to a Plan 9 system

#### **1.2.2 Building the Live ISO**

#### **1.2.3 Writing Live Media to USB drive**

**1.2.4 Burning Live Media to DVD**

#### **1.2.5 Customizing the Live ISO**

Plan 9 is built in a way that makes it trivially easy to apply your own changes to it.

**Customizing configuration**

**Customizing the build script**

## <span id="page-5-0"></span>**1.3 Acknowledgments**

Grateful acknowledgment is made to the following persons and organizations.

## <span id="page-5-1"></span>**1.4 References**